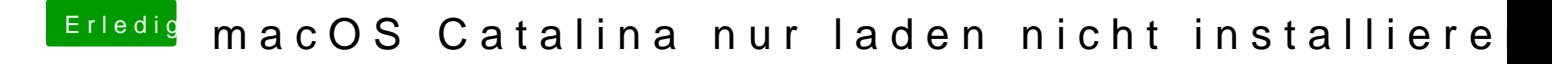

Beitrag von Obst-Terminator vom 26. August 2020, 16:40

Ich habe dir oben ein Tool verlinkt, dass dir den Installer komplett heru Ordner als Install.app bereitstellt.